## **Tentamen med lösningsförslag**

## **EDA481 Programmering av inbyggda system D EDA486 Programmering av inbyggda system Z DAT016 Programmering av inbyggda system IT DIT152 Programmering av inbyggda system GU**

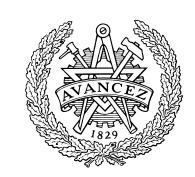

### Fredag 21 augusti 2015, kl. 8.30 - 12.30

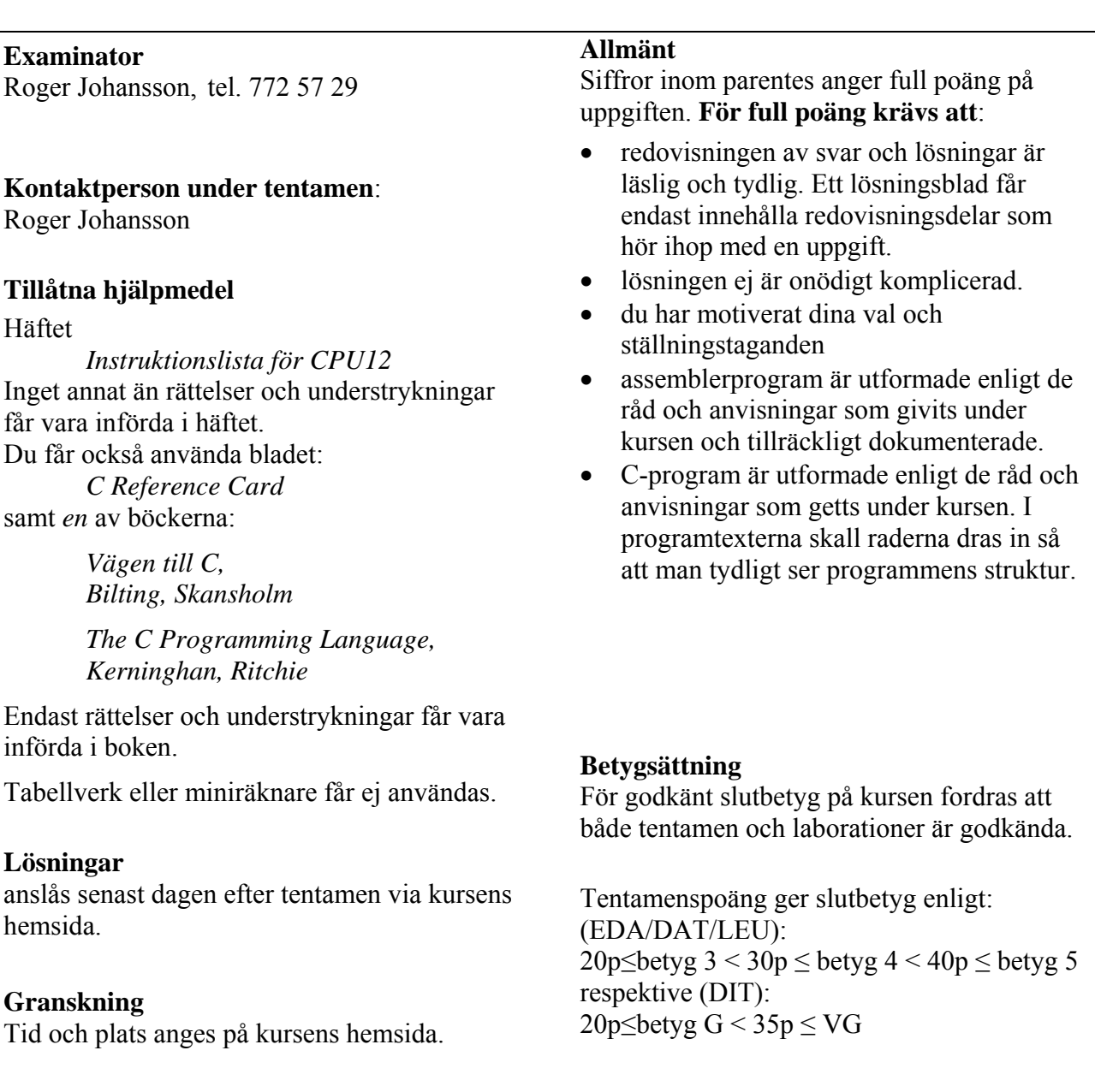

**Uppgift 1 (16p)** *Kodningskonventioner (C/assemblerspråk)*

I denna uppgift ska du förutsätta samma konventioner som i XCC12, (se bilaga 1).

Följande C-deklarationer har gjorts på "toppnivå" (global synlighet):

```
unsigned char p;
unsigned short a;
unsigned short g array[50];
short *k;
```
- a) (4p) Visa hur dessa deklarationer översätts till assemblerdirektiv för HCS12.
- b) (2p) Med variabeldeklarationerna i a), visa hur följande tilldelningssats kan kodas i HCS12 assemblerspråk. a = g\_array[32];
- c) (4p) Implementera en assembler subrutin som kan anropas från ett C-program.

```
 unsigned short int getX( void );
```
Funktionen ska returnera det värde som register X innehåller vid den punkt i programflödet där anropet görs.

d) (6p) Inledningen (parameterlistan och lokala variabler) för en funktion ser ut på följande sätt:

```
void function( int b, char * a ) 
{ 
   unsigned longc; 
   char d; 
   char *e;
   d = 0;c = bi e = a + (char *) 0x2000; 
    /* Övrig kod i funktionen är bortklippt eftersom vi bara 
       betraktar anropskonventionerna. */ 
}
```
Översätt funktionen function, som den är beskriven till HCS12 assemblerspråk, dvs. visa hur utrymme för lokala variabler skapas och hur tilldelningarna kan utföras.

Speciellt ska du börja med att beskriva aktiveringsposten, dvs. stackens utseende i funktionen. Visa tydligt riktningen för minskande adresser hos aktiveringsposten.

### **Uppgift 2 (4p)** *Avbrott*

Ett gränssnitt består av 2 st. 8-bitars register.

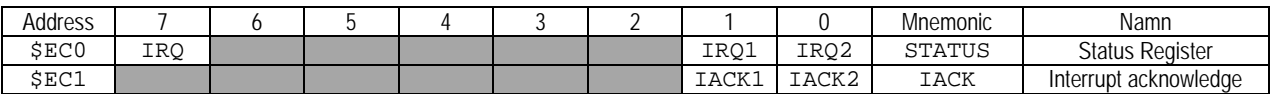

Statusregistret innehåller IRQ-status, dvs. en ettställd bit representerar avbrott. Avbrottskällorna separeras med bitarna b<sub>1</sub> och b<sub>0</sub>. b<sub>7</sub> ettställs om någon avbrottskälla är aktiv. Avbrotten kvitteras genom att 1 skrivs till motsvarande bit i *acknowledge*-registret.

Visa hur du utformar avbottshanteringen i programdelar (C och assembler) så att du minimerar mängden assemblerkod som krävs för implementeringen. Det betyder att du utformar: C-funktioner för att:

- initiera systemet för avbrott, avbrottsvektor 0x3FF2 ska användas.
- avbrottshanteringsfunktion som kvitterar det begärda avbrottet.

dessutom i assembler:

nödvändiga stödfunktioner

### **Uppgift 3 (6p)** *In och utmatning beskriven i C*

I denna uppgift ska du bland annat demonstrera hur absolutadressering utförs i C. För full poäng ska du visa hur preprocessordirektiv och typdeklarationer används för att skapa begriplig programkod.

Två strömbrytare och två displayenheter, enligt figuren till höger, är anslutna till adresser 0x600 och 0x601, respektive adress 0x400 och 0x401 i ett MC12 mikrodatorsystem. Konstruera en funktion

**void** AddSigned8bitTo16( **void** )

som kontinuerligt adderar de två värdena som läses från strömbrytarna (tolka som tal *med* tecken) och därefter presenterar resultatet som ett 16 bitars tal på displayindikatorerna.

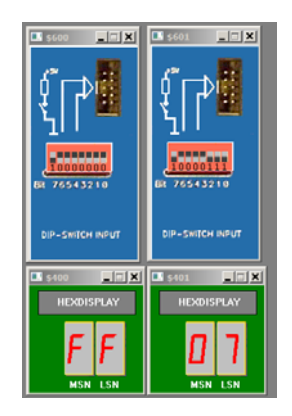

#### **Uppgift 4 (6p)** *Programmering med pekare*

Standardfunktionen strncmp kan beskrivas på följande sätt:

**int** strncmp ( **const char** \* str1, **const char** \* str2, size\_t num );

Jämför upp till num tecknen i C-strängen str1 med C-strängen str2. Funktionen startar med att jämföra det första tecknet i varje sträng. Om de är lika med varandra, fortsätter jämförelsen med följande par tills tecknen skiljer sig, tills ett avslutande noll-tecken ('\0') påträffas, eller tills num tecken överensstämmer i strängarna, beroende på vilket som inträffar först.

#### *Parameterar*

str1 C-sträng för jämförelse. str2 C-sträng för jämförelse. num Maximalt antal tecken att jämföra. typen size\_t är ett heltal utan tecken.

Returvärdet är ett heltal som indikerar relationen mellan strängarna:

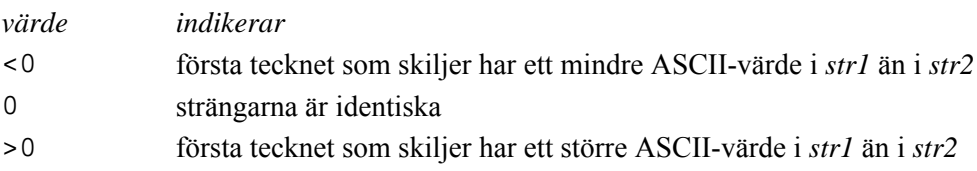

Din uppgift är att, i C, skriva en egen definition av funktionen strncmp. Du får inte använda dig av indexering, utan måste utnyttja pekare. Du får inte anropa någon annan standardfunktion. Du måste alltså skriva all kod själv.

### **Uppgift 5 (6p)** *Assemblerprogrammering*

I C-biblioteket, kontrollerar funktionen isalnum() om ett tecken är *alfanumeriskt*, dvs. antingen alfabetiskt (a-z eller A-Z) eller numeriskt (0-9). Om ett tecken som skickas till isalnum() är alfanumeriskt (antingen alfabetet eller nummer), returneras ett heltal skilt från 0, om tecknet inte är alfanumeriskt returneras 0.

 int isalnum(int argument); Funktion isalnum() tar ett enda argument i form av ett heltal och returnerar ett heltal. Även om, isalnum() tar heltal som argument, antas den parameter som skickas till isalnum()vara ett tecken och det motsvarande ASCII-värdet används.

Skriv motsvarande subrutin ISALNUM i assemblerspråk för HC12. Observera att i denna uppgift ska du *inte* ta hänsyn till kompilatorkonventioner för XCC12. I stället skickas argument i register X och returvärdet från subrutinen i register D.

Se även bilaga "ASCII-tabellen".

#### **Uppgift 6 (12p)** *Maskinnära programmering i C*

#### *Deluppgift a* (5p)

Konstruera en C-funktion timeout som skall vänta tills antingen en viss tid gått eller tills en viss händelse inträffat. Funktionen skall ha två parametrar. Den första skall vara en pekare till en funktion som är parameterlös och som returnerar ett heltal. Detta heltal anger om händelsen man väntar på inträffat (1) eller inte (0). Den andra parametern anger time-out intervallet, uttryckt i millisekunder. Denna parameter skall vara av typen long int. Den andra parametern kan vara negativ och detta skall då tolkas som att time-out intervallet är oändligt långt. Som resultat skall funktionen timeout ge värdet 0 om den händelse den väntat på inträffat och värdet 1 om time-out intervallet löpt ut.

Du får förutsätta att det finns en *färdigskriven* modul realtime bestående av filerna realtime.h och realtime.c. I denna modul finns en privat (static) variabel intnum av typen long int som håller reda på antalet avbrott som kommit från en klockkrets ansluten till processorn. Klockkretsen ger ett avbrott var 5:e millisekund. Modulen har två funktioner som deklareras i filen realtime.h, funktionen start\_clock som initierar avbrottsmekanismen och nollställer variablen intnum samt funktionen get\_intnum som avläser och returnerar värdet i variabeln intnum. Funktionen timeout får förutsätta att funktionen start\_clock har anropats tidigare.

Placera din funktion i en ny modul med namnet my\_realtime. Skriv de filer som behövs för detta.

#### *Deluppgift b* (7p)

I ett hus skall ett inbrottsalarm installeras. En infravärmesensor som ger ett avbrott till datorn då en värmekälla detekteras skall användas. Sensorn har ett kombinerat 8-bitars status- och kontrollregister på adressen A02416. Sensorn startas och stängs av genom att bit nr 7 i registret sätts till 1 resp. 0. När en värmekälla upptäcks sätter sensorn bit nr 6 i registret till 1. Om man har satt bit nr 1 i registret till 1 genererar sensorn även en avbrottssignal. Sensorn kan återställas efter ett alarm genom att man sätter bit 6 till 0. Avbrottsvektorn för sensorn ligger på adressen FE2016.

Den andra deluppgiften är att i C skriva ett program som hanterar sensorn och som ger ett larm om sensorn indikerar en värmekälla. För att undvika falskt alarm skall programmet utformas så att det krävs två separata indikationer inom 15 sekunder från sensorn innan larm ges. Du får anta att det finns en färdigskriven funktion raise\_alarm som man kan anropa för att ge larm.

Du får använda dig av funktionerna i modulerna realtime och my\_realtime från a-uppgiften. (Det får du göra även om du inte löst den deluppgiften.) Din uppgift är alltså att skriva main-funktionen samt de funktioner som initierar sensorn och hanterar avbrott från den. För enkelhets skull får du anta att det i en modul med namnet alarm\_inter finns en färdig avbrottsrutin med namnet alarm\_trap skriven i assembler. Det enda denna funktion gör är att anropa en funktion med namnet handle\_alarm. Du måste alltså själv skriva funktionen handle\_alarm. Du kan däremot inte förutsätta att adressen till avbrottsrutinen (alarm\_trap) är inlagd i avbrottsvektorn. Det måste du göra själv.

## **Bilaga 1: Kompilatorkonvention XCC12:**

- Parametrar överförs till en funktion via stacken och den anropande funktionen återställer stacken efter funktionsanropet.
- Då parametrarna placeras på stacken bearbetas parameterlistan från höger till vänster.
- Lokala variabler översätts i den ordning de påträffas i källtexten.
- *Prolog* kallas den kod som reserverar utrymme för lokala variabler.
- *Epilog* kallas den kod som återställer (återlämnar) utrymme för lokala variabler.
- Den del av stacken som används för parametrar och lokala variabler kallas *aktiveringspost*.
- Beroende på datatyp används för returparameter HC12:s register enligt följande tabell:

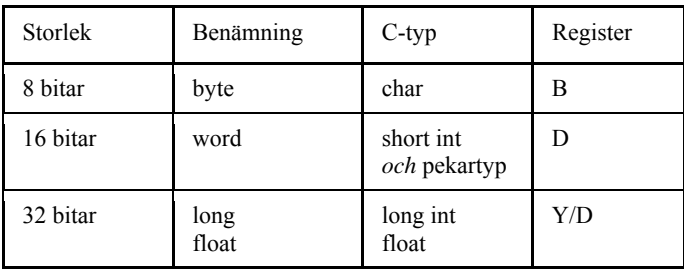

## **Bilaga 2: Assemblerdirektiv för MC68HC12.**

Assemblerspråket använder sig av mnemoniska beteckningar som tillverkaren Freescale specificerat för maskininstruktioner och instruktioner till assemblatorn, s.k. pseudoinstruktioner eller assemblerdirektiv. Pseudoinstruktionerna framgår av följande tabell:

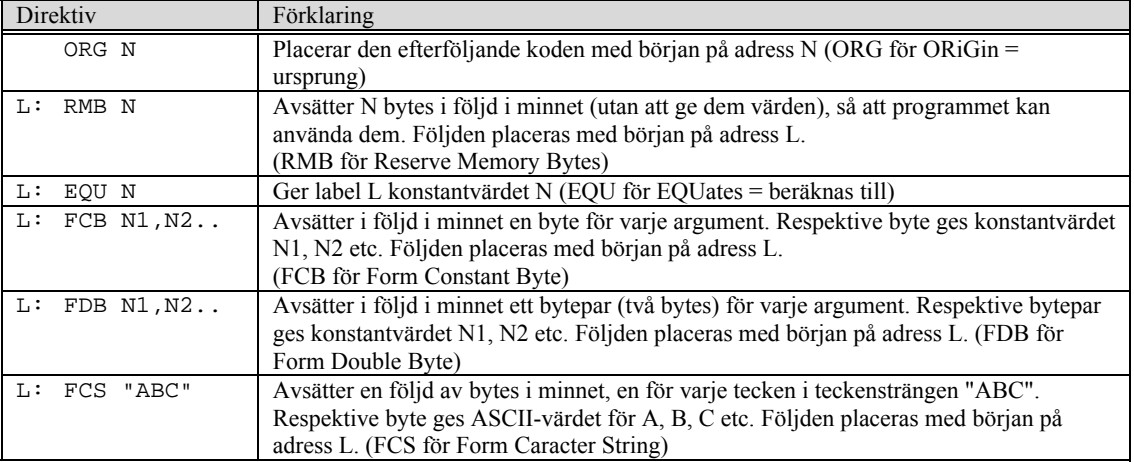

## **Bilaga 3: ASCII tabell**

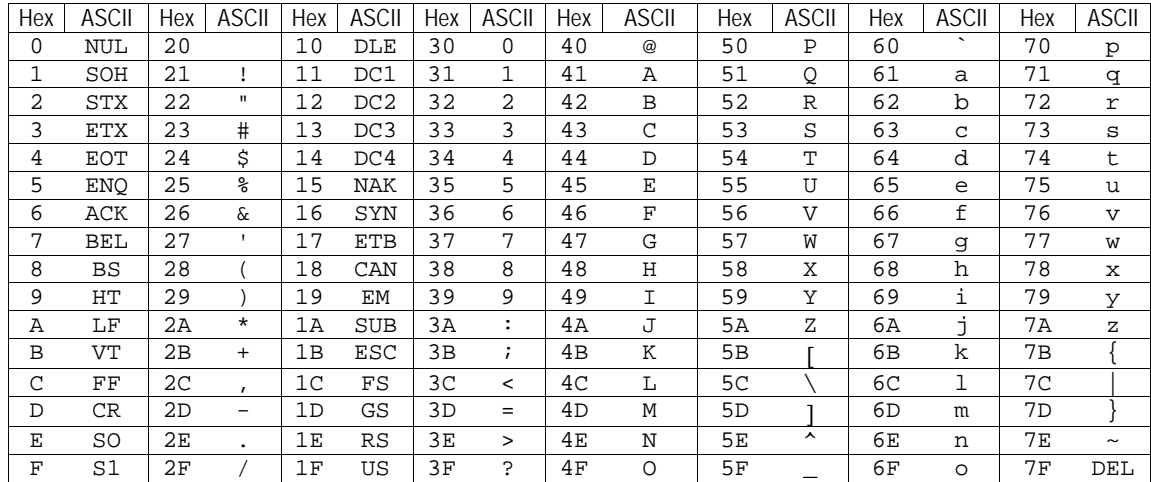

# **Lösningsförslag**

### **Uppgift 1a:**

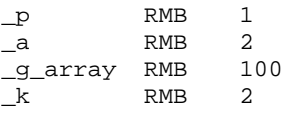

#### **Uppgift 1b:**

 LDD \_g\_array+64 STD \_a

#### **Uppgift 1c:**

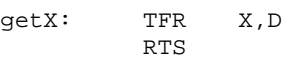

### **Uppgift 1d:**

}

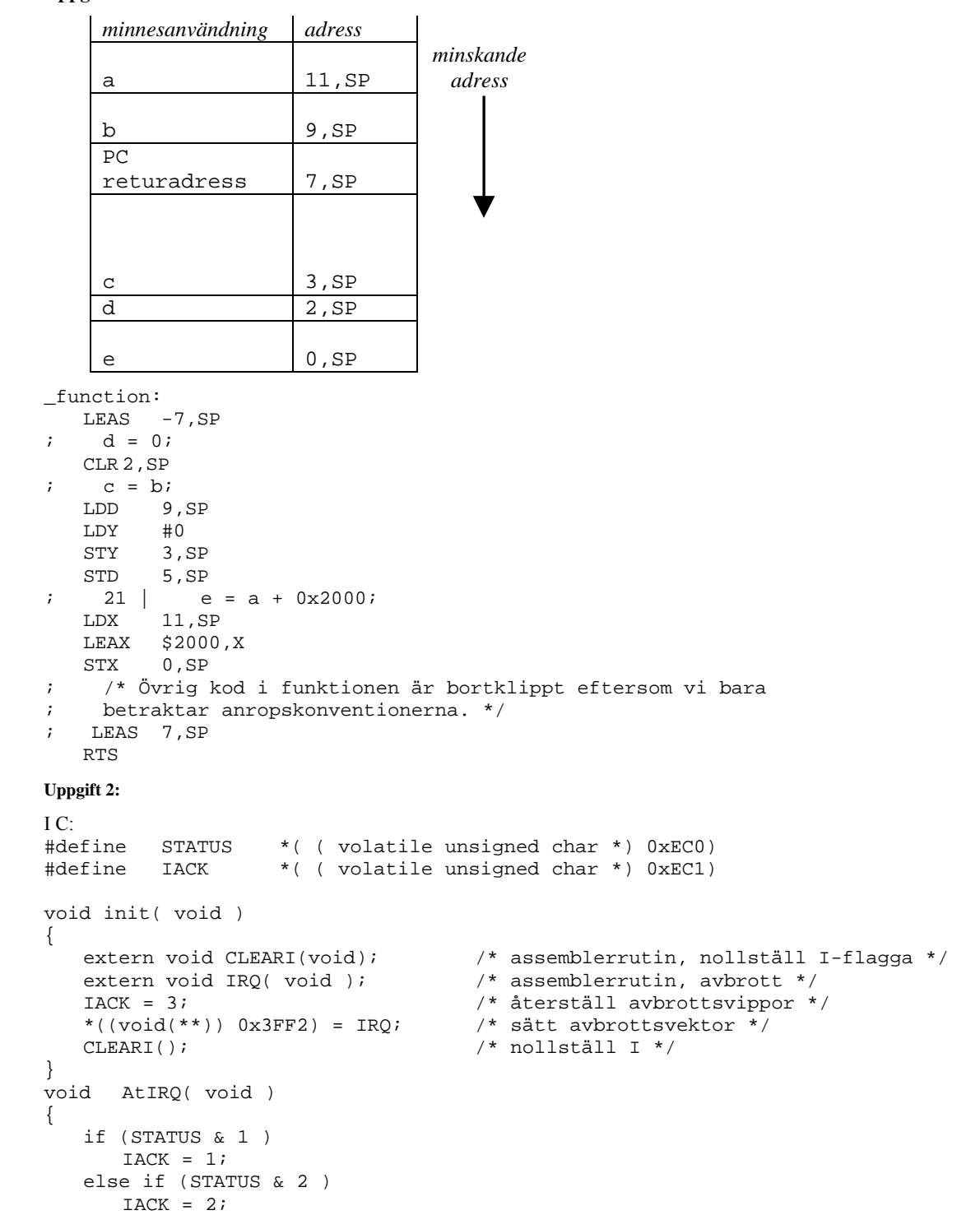

```
 RTS 
_IRQ: JSR _AtIRQ 
           RTI 
Uppgift 3: 
typedef char *port8ptr; 
typedef short *port16ptr; 
#define ML4OUT_ADR 0x400 
#define ML4IN_ADR1 0x600 
#define ML4IN_ADR2 0x601 
#define ML4OUT16 *((port16ptr) ML4OUT_ADR) 
#define ML4IN1 *((port8ptr) ML4IN_ADR1) 
#define ML4IN2 *((port8ptr) ML4IN_ADR2) 
void AddSigned8bitTo16( void ) 
{ 
       short s; 
       while( 1 ) 
        { 
           s = ( short ) ML4IN1; 
          s = s + ( short ) ML4IN2;ML4OUT16 = s;
       } 
} 
Uppgift 4: 
int strncmp(const char *s1, const char *s2, size_t n) 
{ 
   while (1) { 
      if (*s1 := *s2)return(*s1 - *s2);if (*s1 == 0 || -n == 0) return(0); 
      s1++;s2++; } 
}
```
#### **Uppgift 5:**

i assembler: \_CLEARI: CLI

```
ISALNUM: 
    CPX #'A' ($41) 
   BLT ISALNUM_1<br>CPX #'Z' ($5A)
   CPX #'Z'<br>BLE ISALNU
            BLE ISALNUM_3 
ISALNUM_1:<br>CPX #'a'
    CPX #'a' ($61) 
   BLT ISALNUM_2<br>CPX #'z' ($7A)
   CPX #'z'<br>BLE ISALNUM
            BLE ISALNUM_3 
ISALNUM_2:<br>CPX #'0'
   CPX #'0' ($30)<br>BLT ISALNUM 4
            BLT ISALNUM_4 
   CPX #'9'
    BGT ISALNUM_4 
ISALNUM_3: 
   LDD #1
    RTS 
ISALNUM_4: 
    CLRA 
    CLRB 
    RTS
```

```
// I filen my_realtime.h 
int timeout( int (*f)(void), long int max_time); 
// I filen my_realtime.c 
#include "realtime.h" 
#include "my_realtime.h" 
int timeout(int (*f)(void), long int max_time) { 
  long int stop; 
  stop = get\_intnum() + max_time / 5; if (max_time > 0) 
     while(!f() && get_intnum() < stop) 
       ; 
   else 
     while(!f()) 
      ; 
   return f(); 
} 
Uppgift 6b: 
// I filen alarm_ports.h 
#define SENSORREG_ADR 0xA024<br>#define SENSORREG *((por
#define SENSORREG *((portptr) SENSORREG_ADR) 
                             0xFE20 // Adress till avbrottsvektor
#define SENSOR_VEC *((vecptr) SENSOR_VEC_ADR) 
#define sensor_on_bit 0x80 
#define sensor_signal_bit 0x40 
#define sensor_intr_bit 0x02 
#define set(x, mask) (x) = (x) | (mask)
#define clear(x, mask) (x) = (x) & \sim(mask)
// I filen alarm.c 
#include "realtime.h" 
#include "my_realtime.h" 
#include "alarm_ports.h" 
#include "alarm_inter.h" 
void raise_alarm(); 
static int signal; 
void init_alarm() { 
  port shadow = 0; 
  signal = 0; SENSOR_VEC = alarm_trap; 
   set(shadow, sensor_on_bit); 
   set(shadow, sensor_intr_bit); 
   SENSORREG = shadow; 
} 
void handle_alarm(void) { // Anropas vid avbrott 
   clear(SENSORREG, sensor_signal_bit); 
   signal = 1; 
} 
int signal_on(void) { 
  return signal; 
} 
int main() { 
  start_clock(); 
   init_alarm(); 
  while (1) {
     if (signal) { // första signal 
      signal = 0; if (!timeout(signal_on, 15000)) { // vänta på andra signal 
         signal = 0; 
         raise_alarm(); 
       } 
     } 
  } 
}
```
**Uppgift 6a:**